# **HISTORY MANAGEMENT OF DATA – SLOWLY CHANGING DIMENSIONS**

# **Marek Wancerz, Paweł Wancerz**

Lublin University of Technology, Faculty of Electrical Engineering and Computer Science

*Abstract: The article describes few methods of managing data history in databases and data marts. There are many types of dealing with the history of the data. This article will show us some examples, point advantages and disadvantages of each of the method and show us possible scenarios of use.*

**Keywords**: managing data history, databases, data marts

# **ZARZĄDZANIE HISTORIĄ DANYCH – SLOWLY CHANGING DIMENSIONS**

*Streszczenie: Artykuł opisuje sposób zarządzania historią tabel wymiarowych w bazach danych i hurtowniach danych. Istnieje kilka sposobów na archiwizowanie historii. Artykuł ma na celu przybliżenie ich funkcjonalności popartej przykładami, wskazanie zalet i wad oraz możliwych scenariuszy użycia.*

**Słowa kluczowe:** zarządzanie historią, bazy danych, hurtownie danych

# **Introduction**

Nowadays, almost everyone use data in they lives. But how to understand word "data"? In IT, we can name it as a set of values or variables belonging to a set of items. It is very often represented in a tabular form (columns + rows), data tree (parentchild relationship) or in a graphical structure (tables models with graphical representation). The data we keep doesn't have to be in a text form. We can keep it as a number or even an image.

The data kept in our databases (or data marts) and its quality gives us a huge advantage for the data visualization and management.

But we have to remember that the dimensional data is not a stable entity and it might change over time. To manage the data history Slowly Changing Dimensions was invented.

# **1. Slowly Changing Dimensions overview**

Slowly Changing Dimensions was invented by Ralph Kimball, who is regarded as one of the original architects of data warehousing. His methodology became a standard. Slowly Changing Dimensions is a set of methods to manage the data history in the Dimension tables.

Data might change over time and we should take it into account while developing our system (Fig. 1):

- Source data–source data should be delivered in a unified form,
- ETL (Extract Transform Load) the ETL system should have the mechanism to operate with data incoming to the target system. All bigger ETL tools have the option SCD already implemented (as an option to use) – Informatica PowerCenter Tool, SSIS, Oracle Warehous Builder,
- Database structure based on the method of history management, the database structure has to be adapted.

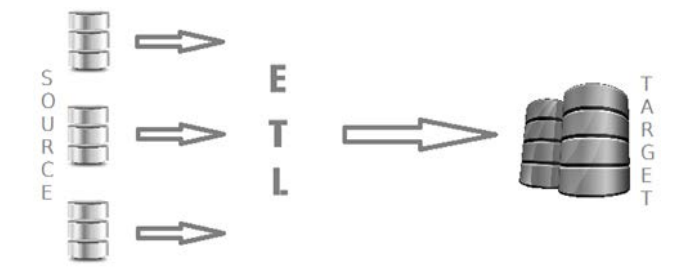

*Fig. 1. Data mart load process* 

To understand the way of data history management we should take a look on the main methods.

# **2. Slowly Changing Dimensions – main types**

The easiest way to discuss about the Slowly Changing Dimensions types is to go through all of them with some examples, pointing advantages and disadvantages and possible usage scenarios. We have 3 basic types of Slowly Changing Dimensions.

### **I. SCD Type 1 – overwriting the old values**

Figure (Fig. 2) shows the change of data for an item. The Category for an Item RoboticBook was Science Fiction in 2012. In 2013 the Item changed its Category to Reality.

#### 2012: Before the change

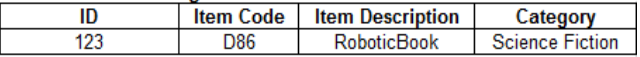

#### 2013: After the change

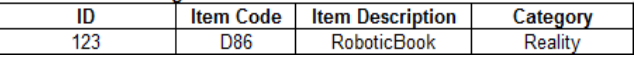

*Fig. 2. SCD Type 1 overview*

The change of Category is a result of an error or a change of structure. Nevertheless it sometimes doesn't meet business requirements. The big advantage for such a method of development is the simplicity of database structure and ETL system. But main disadvantage of this kind of method is the fact that **we lose the data history!** We can only see descriptive attributes as they exist today. To give a better understanding of business requirements inaccuracy after such a change, please have a look the picture below (Fig. 3).

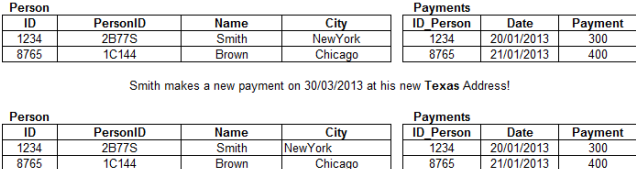

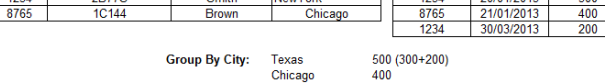

*Fig. 3. SCD Type 1 example*

There are 2 People in dimension Person with their payments in a separate fact table – Payments. Then on 30/03/2013 there is a new payment from the same person – Smith but under a new address (it was changed in the Dimensional table). When we analyze the Payments by City, we will see that Texas has 500 but in fact it has only 200 (300 was NewYork but it is no longer available!).

#### **II. SCD Type 2– new record in the dimension**

Let's take the same example as in Type 1. The same sets of values were assigned to the Item, but with additional fields – Effective Date, Expiration Date, FlagCurrent (Fig. 4).

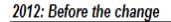

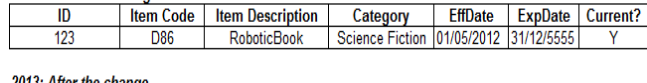

| zuld, Aller ule change |                  |                         |                                        |                       |  |                    |  |  |  |  |
|------------------------|------------------|-------------------------|----------------------------------------|-----------------------|--|--------------------|--|--|--|--|
|                        | <b>Item Code</b> | <b>Item Description</b> | Category                               | <b>EffDate</b>        |  | ExpDate   Current? |  |  |  |  |
| 123                    | D86              | <b>RoboticBook</b>      | Science Fiction 101/05/2012 31/01/2013 |                       |  |                    |  |  |  |  |
| 456                    | D86              | <b>RoboticBook</b>      | Reality                                | 01/02/2013 31/12/5555 |  |                    |  |  |  |  |

*Fig. 4. SCD Type 2 overview*

As we can see, for Type 2 Dimension, we have 3 additional indicators which help us control the data. The dates show us the period of time when the Item is valid. The Current flag is giving us a fast information if the row is Valid (Y) or not (N). The huge advantage for this approach is that we keep all the history rows in the dimension and we track all the historical entries. On the other hand, this approach is more complicated for the end user (report developer). The dimension table growth has also be taken into account while development of the project schema.

Let's have a look again at the example from SCD Type 1. But here we will use SCD Type 2 for history data management. (Fig. 5)

| Person |                 | <b>Payments</b> |                |              |            |                |
|--------|-----------------|-----------------|----------------|--------------|------------|----------------|
| ID     | <b>PersonID</b> | <b>Name</b>     | City           | ID<br>Person | Date       | <b>Payment</b> |
| 1234   | <b>2B77S</b>    | Smith           | <b>NewYork</b> | 1234         | 20/01/2013 | 300            |
| 8765   | 1C144           | Brown           | Chicago        | 8765         | 21/01/2013 | 400            |

Smith makes a new nayment on 30/03/2013 at his new Texas Adress

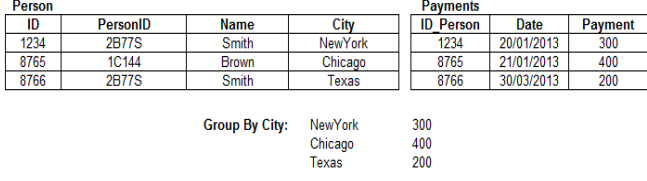

#### *Fig. 5. SCD Type 2 example*

This example shows us correct values grouped by Cities. This is because we created a new row for the changed Smith person with updated City.

#### **III. SCD Type 3– new dimension column**

Let's have a look at the last primary SCD – Type 3. The same example will be taken into account while trying to visualize the method. (Fig. 6)

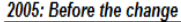

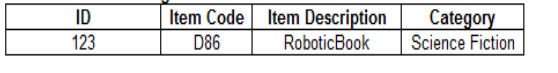

#### 2013: After the change

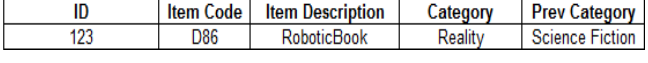

*Fig. 6. SCD Type 2 overview*

In this method, a new dimension column is created to keep the historical value of the item. This kind of method is used relatively infrequently. Type 3 SCD is good for tracking soft changes, like item or business reorganization. It gives a good view of the situation today and prior the change. But in case of more frequent and important changes this method will lose the historical data, as only current and original values are retained. The history of changes can't be reproduced as it is done in SCD Type 2.

### **3. Conclusion**

We have analyzed 3 types of managing historical data in Dimensional tables. Each of them has advantages and disadvantages and can be used in totally different business needs. It is up the data modeler to set up such an environment to make it easy to implement, maintain and develop. The most popular method (from those 3) is definitely the SCD Type 2 which gives us a full history of a Dimension value and helps us to build reports not only on current but also on the historical data. The types we described together with the whole concept were invented in 90'. But after publish of SCD's 1, 2, 3 Kimball Group started working on modifications of methods, their fusions and new ones. The result is a new book The Data Warehouse Toolkit (Wiley, Jun/Jul 2013) where we can find 7 Types of SCD's! You can check the overview here on the Figure (Fig. 7). I will describe them in the next publication.

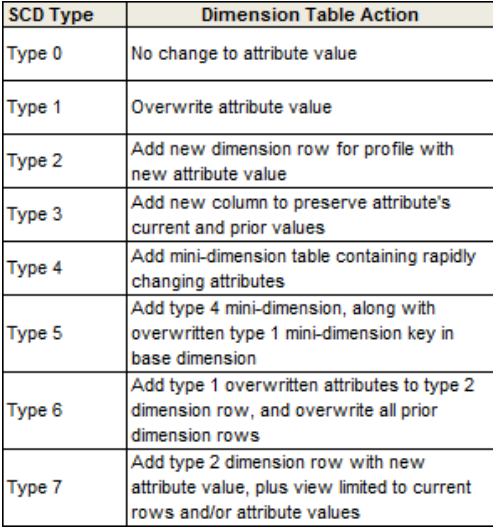

*Fig. 7. New types of SCD [5]*

### **Bibliography**

- [1] DataModelling: http://www.learndatamodeling.com.
- [2] Dimensional Modeling in Depth (Kimball, Ross) coursebook.
- [3] The Data Warehouse Toolkit (Wiley, 2013).
- [4] Informatica PowerCenter official: http://www.informatica.com.
- [5] Kimball Group webpage: http://www.kimballgroup.com.

#### **Dr inż. Marek Wancerz** e-mail: m.wancerz@pollub.pl

Mark Wancerz graduated from Faculty of Electrical Engineering of the Technical University of Lublin. He currently works in the Department of Network and Security. His research interests revolve around issues of system protection, power system security and the use of information technology and databases in the energy sector. Co-author of many national and international publications.

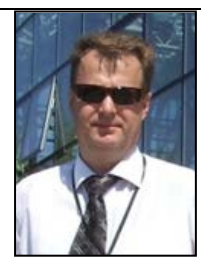

#### **Mgr inż. Pawel Wancerz**

e-mail: pwancerz@gmail.com

Pawel Wancerz is an employee of Atos IT Solutions &<br>Services Company located in Wroclaw. Services Company He is currently attending PhD Studies at University of Technology in Lublin. His major interests in IT are Business Intelligence, Data Warehousing and ETL. He participated in many professional courses which enabled him to acquire in-depth knowledge in this field.

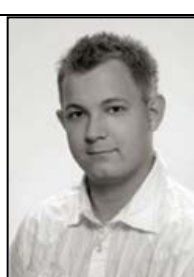

*otrzymano/received: 14.05.2013 przyjęto do druku/accepted: 18.07.2013*

Slowly Changing Dimensions (SCD) enable an organization to track how dimension attributes change over time. For example, it is possible that an item may be associated with a particular product group code but that it is later reclassified into a different product group. The organization wants to be able to analyze the historical sales data that occurred when the item was assigned to the original product group as well as more recent sales data that has occurred after the item was reclassified to the new product group. This article will discuss the following: Different Types of Slowly Changing Dimensions. How to Implement Type II Slowly Changing Dimensions. Type II Change with Type 1 Update All. Type II Change with Enable Deletes. Different Types of Slowly Changing Dimensions. So what are Slowly Changing Dimensions (SCD)? SCDs refer to a data warehousing concept where dimensions contain both current AND historical data. This is a common approach to maintaining historical details in a data warehouse but their use will depend on both the business needs and purpose of the data warehouse.Â The next slowly changing dimension is Type 4. Here, the concept of a history table is introduced. Historical data will be maintained as in SCD Type 2 but the distinction here is that the history will be maintained on a separate table within the data warehouse. The current record will be included in the primary table. Slowly changing dimensions or SCD are dimensions that changes slowly over time, rather than regular bases. In data warehouse environment, there may be a requirement to keep track of the change in dimension values and are used to report historical data at any given point of time. We can implement slowly changing dimensions (SCD) using various approaches, such as; Type 0: Always retains original. Type 1 : Keeps latest data, old data is overwritten. Type 2 : Keeps the history of old data by adding new row. Type 3 : Adds new attribute to store changed value. Type 4 : Uses separate history table.